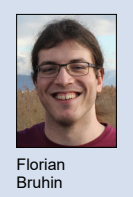

Subject Area Software

Examiner Prof. Stefan F. Keller Student Florian Bruhin

## qutebrowser made extensible

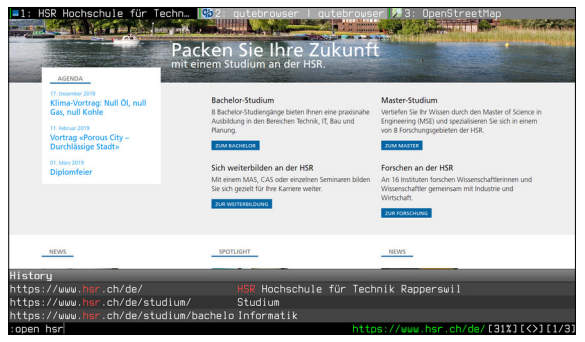

Screenshot of qutebrowser displaying the web page history by completing a search command (":open hsr")

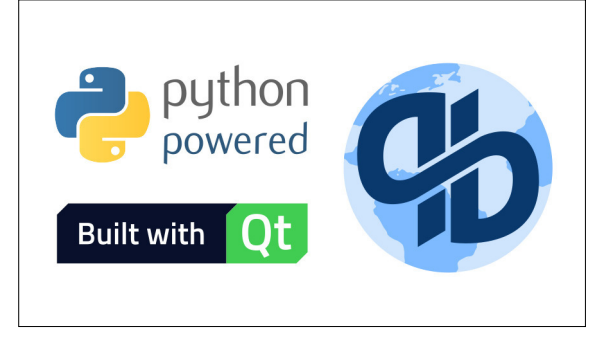

Software technologies used in qutebrowser

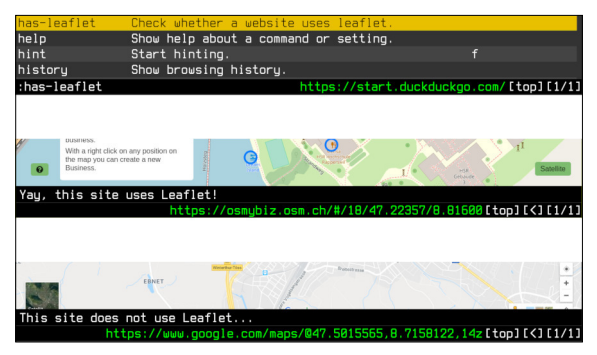

Example extension checking whether a website uses the Leaflet library, which is often used to display OpenStreetMap maps

Introduction: The qutebrowser project is a web browser, comparable to Google Chrome or Mozilla Firefox, which is focused on keyboard usage and having a minimal user interface. It is aimed at power-users who value customizability and efficiency, but are willing to accept a rather steep learning curve compared to "traditional" web browsers.

Since qutebrowser uses the Python programming language in conjunction with the Qt library for graphical user interfaces, it is standing on the shoulders of giants: It does not implement complex tasks such as downloading and executing HTML/CSS/JavaScript code itself. Instead, it relies on the QtWebEngine project to do so, which is largely based on the same code as Chrome.

Work on qutebrowser started in 2013. Since then, it has gained a big community of thousands of users and dozens of contributors.

Objective: In contrast to Chrome and Firefox, qutebrowser did not support extending its functionality via extensions. Over its lifetime, various features have been added to its core by its maintainer and contributors. However, this caused the core to grow substantially, becoming increasingly complex over time.

Many users of qutebrowser are power-users and thus have specific feature requests and workflows. It should be possible for those users to extend qutebrowser in an easy way in order to keep the core small and simple.

The goal of this project was to make qutebrowser extensible by introducing a clearly defined API which can be used to develop extensions.

Procedure / Result: In order to follow best practices in the software development world, tools for checking data types were evaluated. The "mypy" tool is now run regularly over the code which resulted in various lingering defects being found in qutebrowser itself and in related projects. Important parts of qutebrowser were annotated with type information in order to prevent such issues in the future, also serving as additional developer documentation.

Before attempting to expose an interface for extensions from qutebrowser, various problematic areas in its codebase had to be cleaned up due to "technical debt" accumulating in the past. Subsequently, functionality suitable for moving out of the core into extensions was identified. Based on the selected areas of code, a concept for an extension API was developed. After implementing said API, large parts of qutebrowser's functionality could be moved into extensions. The resulting changes increased code maintainability and simplicity.

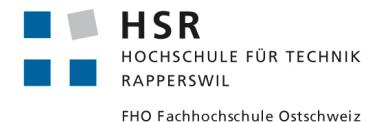